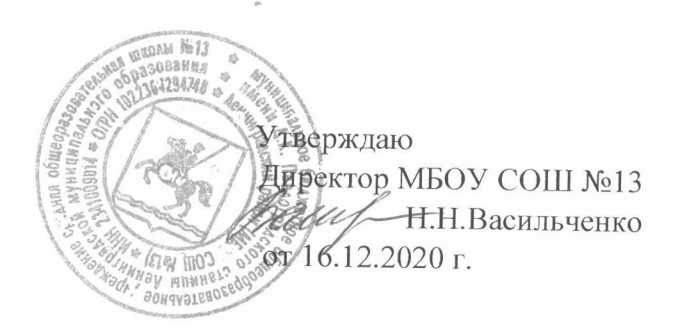

План

МБОУ СОШ №13 новогодних мероприятий и мероприятий, которые будут проводиться во время зимних каникул с 25.12.2020г. по 11.01.2021г.

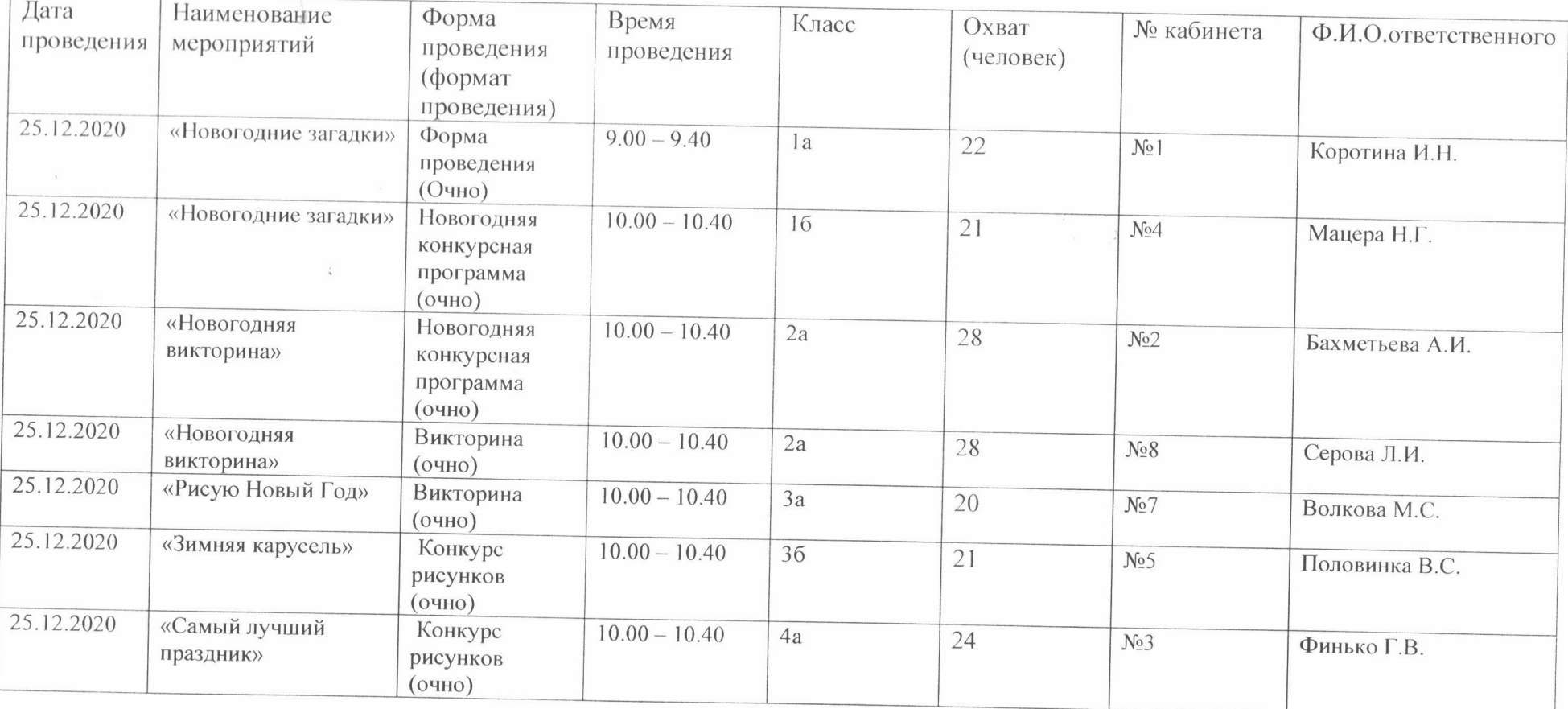

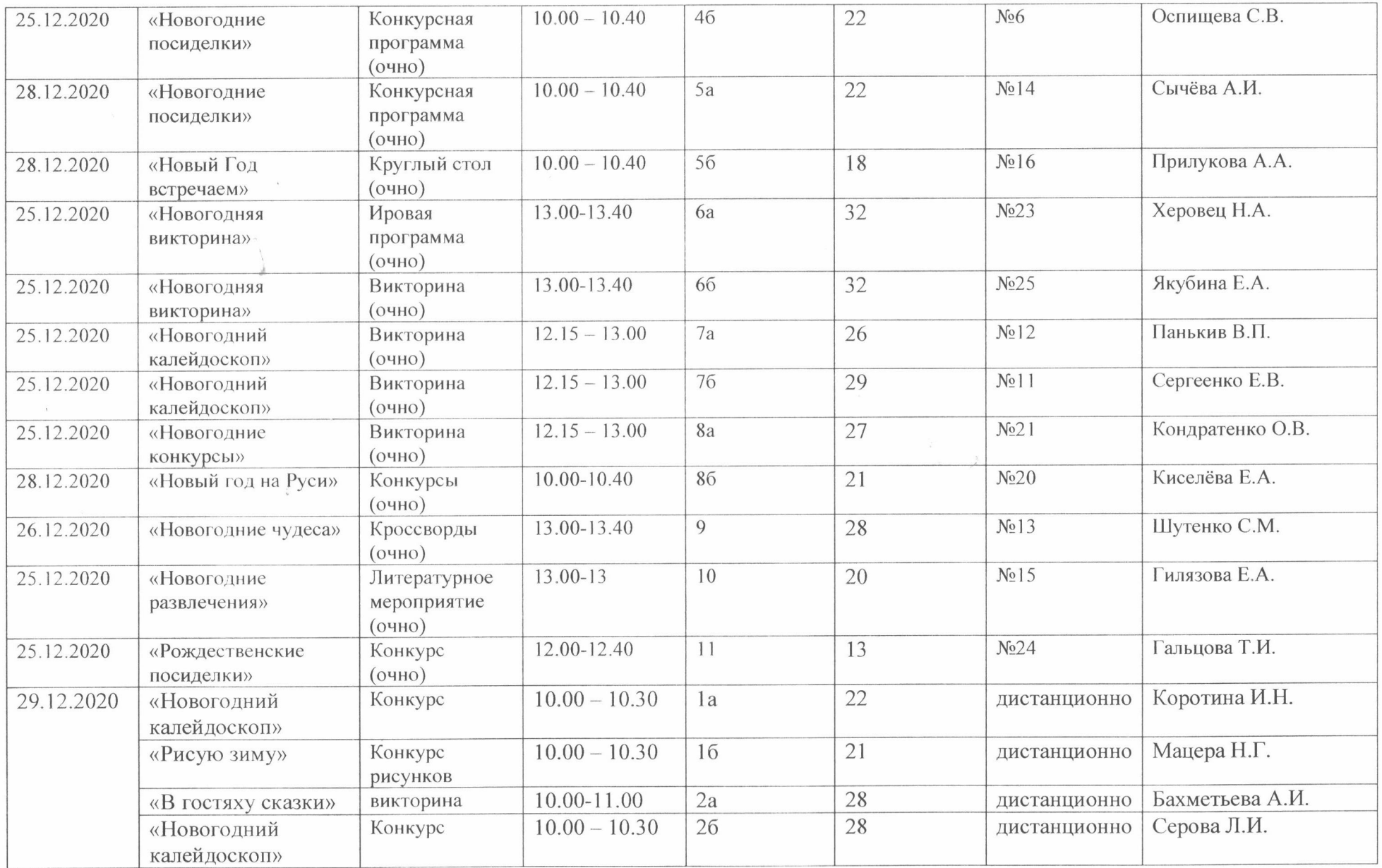

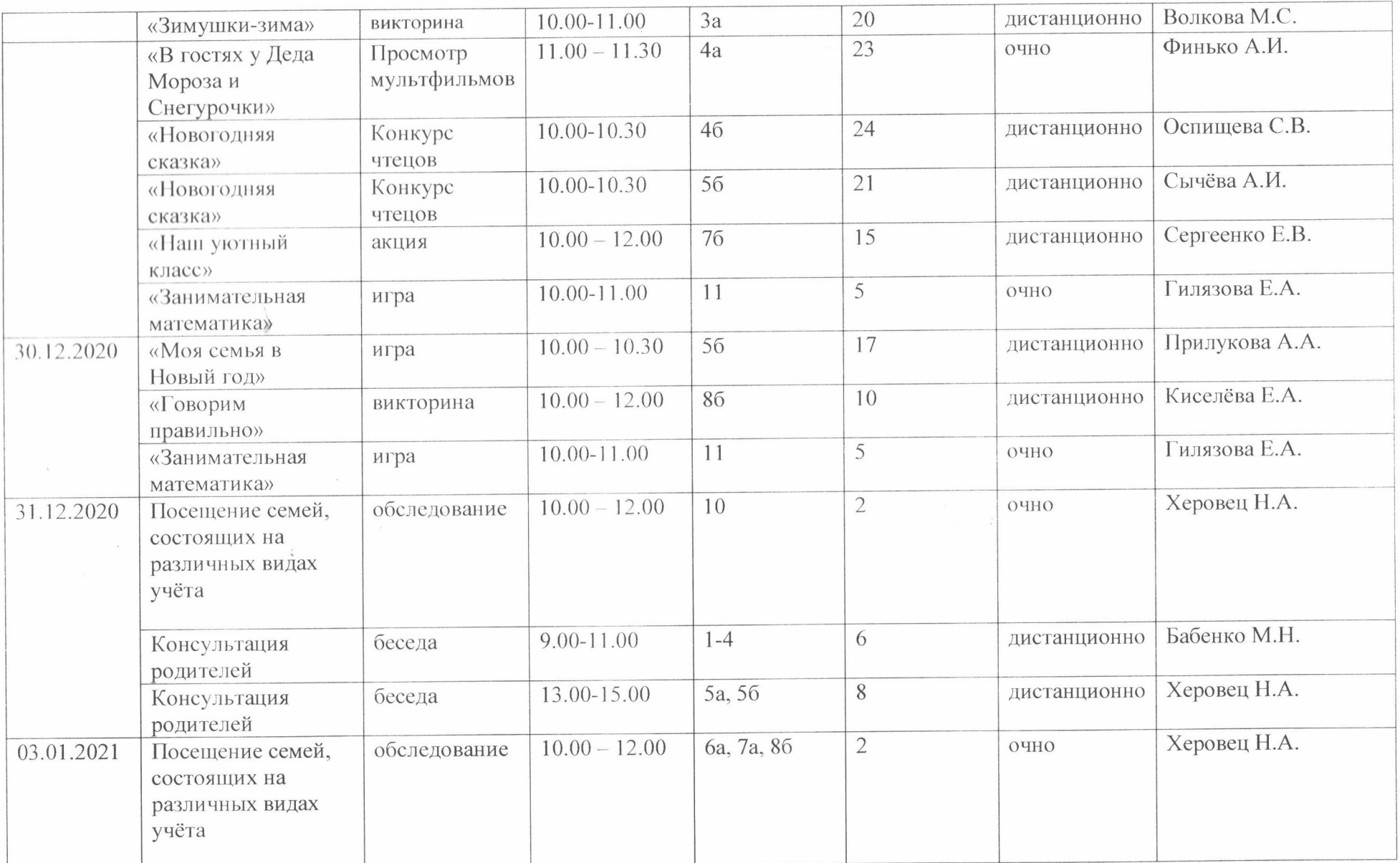

 $\mu$ 

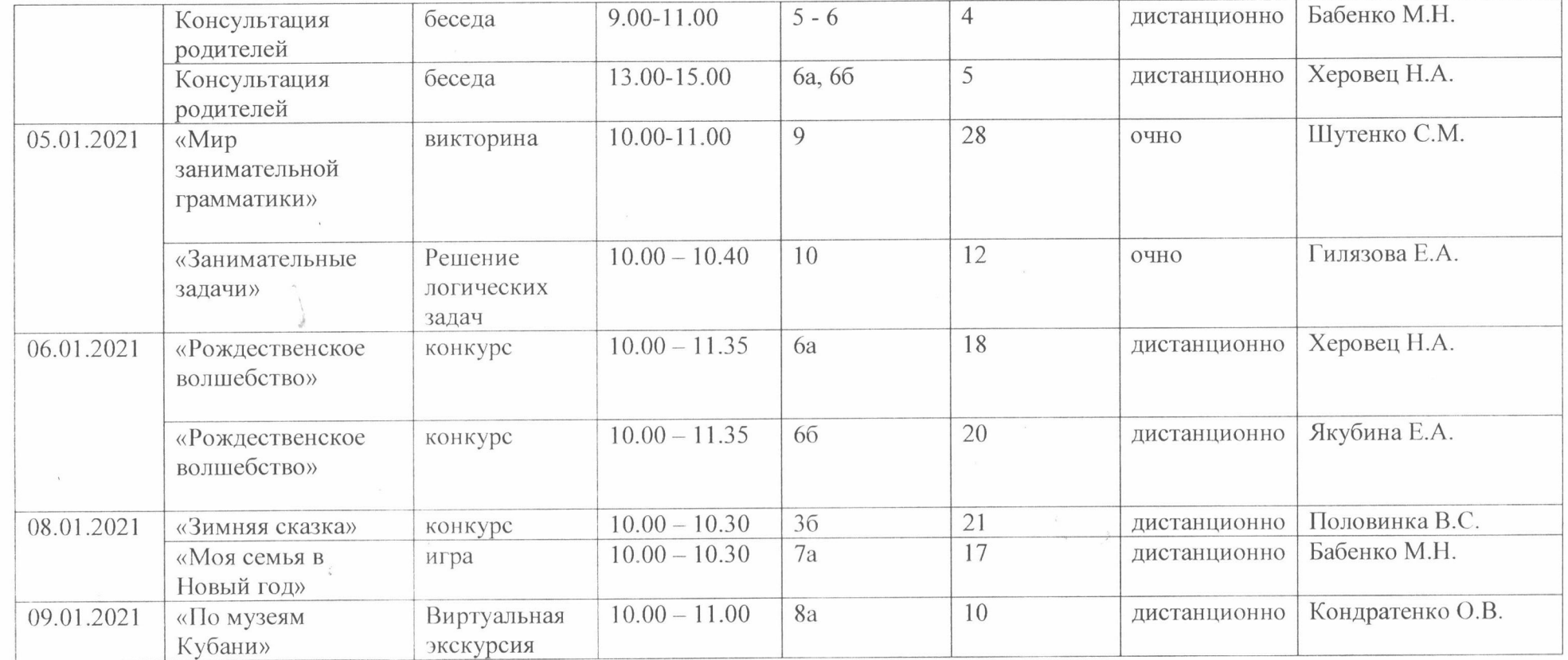

Заместитель директора по ВР

 $\mathcal{L}$ 

Л.И.Синицына

Re

 $\mu$